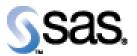

## SAS® Drug Development Remote API Build 60 Release Notes

The SAS® Drug Development (SDD) Remote API is available for SDD Version 3.4, 3.4\_0X, and 3.5. No new features were added in this release. It only contains changes that were necessary to remove a dependency between client and server versions of the RAPI. Different versions can now communicate allowing backwards compatibility from this point on.

Interim releases of the SDD remote API are cumulative, so if this is the first time you are installing it, the release also contains the fixes shown below.

| Reference # | Title                                        | Description                                                                                                    |
|-------------|----------------------------------------------|----------------------------------------------------------------------------------------------------|
| NA          | New installation                             | The install instructions contained in the User Reference                                                           |
|             | instructions for the Remote                  | documentation are incorrect. You must use either the                                                               |
|             | API and SDD Version 3.5.                     | instructions at the end of this document, or those                                                                 |
|             |                                              | available from the download site.                                                                                  |
| NA          | Possible to overwrite group                  | If you are using the Remote API to create groups, and                                                              |
|             | metadata.                                    | another user creates the same groups, at the same time,                                                            |
|             |                                              | through the user interface, the changes may overwrite each other.                                                  |
| SDD_3055    | Comma will cause problems in the remote API. | If you have a comma (,) in file and folder names, the remote API will not work. Please review your file and folder |
|             | In the remote At 1.                          | names to ensure they do not contain a comma.                                                                       |
| 273         | Performance of ACL calls in                  | Performance of the getACL and updateACL calls should                                                               |
|             | repositoryservice is poor with               | not be impacted, when there are a large number of objects                                                          |
|             | large numbers of objects in                  | in the system (~100k).                                                                                             |
|             | the system                                   |                                                                                                    |
| 236         | Uploading several files in a                 | The remote API should remain responsive when uploading                                                             |
|             | single session hangs the                     | several files (~100).                                                                                              |
|             | remote API                                   |                                                                                                    |
| 191         | Publish a process to SDD                     | The remote API provides a mechanism to pass in SDD                                                                 |
|             | -                                            | process-ready SAS code and parameter information so that                                                           |
|             |                                              | an SDD process is created and saved in SDD. This is                                                                |
|             |                                              | referred to as "Publish".                                                                                          |
|             |                                              | See the User Reference documentation for additional                                                                |
|             |                                              | details.                                                                                                    |
| 192         | Examine a process in SDD                     | The remote API provides a mechanism to get an SDD                                                                  |
|             |                                              | process and all of its parameter information (regardless if it                                                     |
|             |                                              | has been published or not). This includes the current SAS                                                          |
|             |                                              | code, all defined parameters, and metadata about the                                                               |
|             |                                              | process.                                                                                                    |
|             |                                              | See the User Reference documentation for additional                                                                |
|             |                                              | details.                                                                                                    |

| Reference # | Title                                                                 | Description                                                   |
|-------------|-----------------------------------------------------------------------|---------------------------------------------------------------|
| 171         | It is possible that your system                                       | Code fixes have been made to ensure the system does not       |
|             | can become deadlocked when                                            | become locked.                                                |
|             | using the remote API                                                  |                                                               |
| 175         | Updating a group by                                                   | If a user attempts to update a group by without first calling |
|             | instantiating a new group                                             | a get for that group, a caching exception is thrown.          |
|             | bean, without calling get                                             |                                                               |
|             | first, causes caching                                                 |                                                               |
| 150         | problems                                                              |                                                               |
| 150         | HTTPRecoverableException                                              | A long running process is getting periodic                    |
|             | is being thrown periodically                                          | HttpRecoverableExceptions being thrown.                       |
| 152         | Warning message when                                                  | When the sddremote app is loading, and weblogic is            |
|             | remote API web app is                                                 | starting up, a warning message is displayed. The              |
|             | loading                                                               | weblogic.xml has some xml elements out of order.              |
| 52          | setOwnerOnFile and                                                    | When a user isn't the owner of a file or container, but have  |
|             | setOwnerOnContainer don't                                             | the manage owner of objects policy. An exception is           |
|             | work correctly                                                        | thrown.                                                       |
|             |                                                                       |                                                               |
| 48          | Group API                                                             | Enhancement for the Group API (Requires Manage Groups         |
|             | • write                                                               | policy)                                                       |
|             | create group                                                          |                                                               |
|             | delete group                                                          |                                                               |
|             | <ul> <li>add user to group</li> </ul>                                 |                                                               |
|             | remove user from                                                      |                                                               |
|             | group                                                                 |                                                               |
|             | change group                                                          |                                                               |
|             | membership                                                            |                                                               |
| 49          | Group API                                                             | Enhancement for the Group API (Requires Manage Groups         |
|             | • read                                                                | policy)                                                       |
|             | get Group or Groups                                                   |                                                               |
|             | <ul> <li>get Group of Groups</li> <li>get Users in a group</li> </ul> |                                                               |
|             |                                                                       |                                                               |
| 51          | User API                                                              | Enhancement for the User API (Requires Manage Users           |
|             | • read                                                                | policy)                                                       |
|             | • get user                                                            |                                                               |
|             | • get properties of a                                                 |                                                               |
|             | user                                                                  |                                                               |
|             | • get group                                                           |                                                               |
|             | membership                                                            |                                                               |
|             | • get policies                                                        |                                                               |
| 50          | User API                                                              | Enhancement for the User API (Requires Manage Users           |
| 30          | • write                                                               | policy)                                                       |
|             | <ul><li>write</li><li>create user</li></ul>                           |                                                               |
|             | <ul> <li>activate, deactivate,</li> </ul>                             |                                                               |
|             | • activate, deactivate, retire user                                   |                                                               |
|             | <ul> <li>set password for</li> </ul>                                  |                                                               |
|             | set bassword for                                                      |                                                               |
|             | -                                                                     |                                                               |
|             | user                                                                  |                                                               |
|             | <ul><li>user</li><li>change properties on</li></ul>                   |                                                               |
|             | user                                                                  |                                                               |